# Max/MSP Externals Tutorial

Version 3.2 (September 2006) by Ichiro Fujinaga

This document is a tutorial for writing external objects for Max / MSP. It assumes that the reader is familiar with the Max environment and the C Programming Language. This document is intended to expand upon the material presented by David Zicarelli in his *Writing External Objects for Max and MSP 4.3* (2003) and is based on a tutorial started by Dale Stammen while at McGill University. Several examples are provided to demonstrate this process. On OS X machines, Max externals (external objects) can be created using CodeWarrior and Xcode.

This version (3.2) describes the development of Max/MSP externals using Xcode Tools version 2.0 on OS X. With Max/MSP 4.5, Mach-O objects can be created with Code Warrior as well, but will not be discussed in this document. Version 3.0 deals with creating CFM (Code Fragment Manager)-based objects with CodeWarrior on PowerPC running OS X. If you are using previous version of Mac OS, refer to version 2.5 of this tutorial.

# Developing Max External Object with Xcode

This tutorial will explain how to create PowerPC native Max externals using Xcode 1.5 or later. A very simple external object called **bang** will be created. Refer to Figure 1 for the source code of bang.c. The explanation of how bang works and writing Max external objects are provided later.

# Installing Xcode

- 1. Go to connect.apple.com
- 2. Login as ADC (if not member, join)
- 3. Follow "Tools"
- 4. Download "Xcode Tools 2.x"
- 5. Double-click the XcodeTools.mpkg icon to install

#### Creating a PPC Max External Object (shared library) with Xcode

In the following, we assume that we will be creating an external object named bang and store the necessary development files in a folder (also named bang) on the user's Desktop.

- 1. Locate or download (from cycling74.com) MaxMSP-SDK folder.
- 2. Make a soft link to MaxMSP-SDK/4.5 headers/c74support folder to Desktop. e.g.: (from a Terminal) ln -s /Applications/MaxMSP-SDK/4.5\ headers/c74support/ ~/Desktop/c74support
- 3. Make a copy of buddy folder in MaxMSP-SDK/Mach-O Development/ and move to the Desktop.
- 4. Rename the buddy folder to bang.

- 5. Open that (bang) folder, rename buddy.pbproj to bang.pbproj.
- 6. Remove (trash) the folder build.
- 7. Rename the file buddy.c to bang.c.
- 8. Launch Xcode and open bang.pbproj.
- 9. Under Project menu, select Edit Active Target 'buddy' (command-option E). Change Base product name to bang.

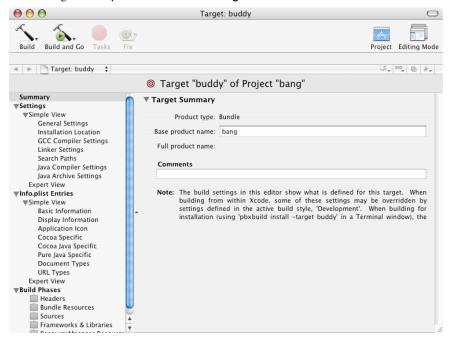

10. (If working with an earlier version of Xcode): In the left pane Under Settings/Simple View, select "GCC Compiler Settings" then at the bottom of the right pane, in the "Other C Compiler Flags" enter: -D\_\_CARBONSOUND\_\_ In some cases, you may need to uncheck the Precompile box.

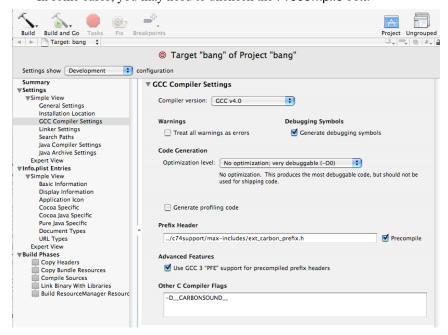

11. In the left pane Under Info.plist Entries, select Simple View then beside "Excutable" enter: bang

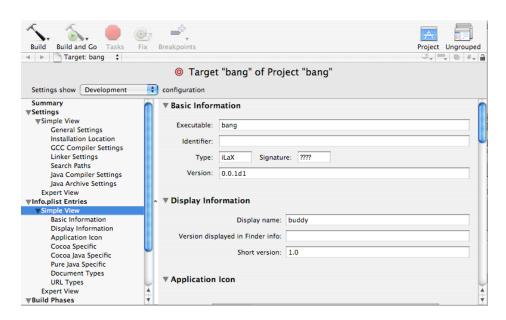

12. Click on the triangle beside Targets, select buddy then GetInfo (command-I) and change the name to bang. Close the Info window.

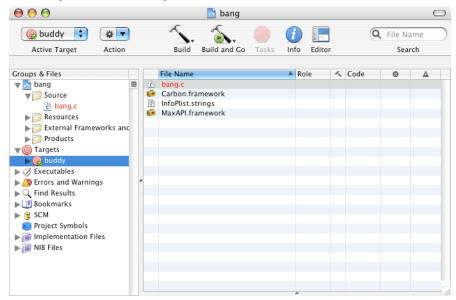

13. Click on the triangle beside Source folder under Groups & Files. You should see buddy.c. Select buddy.c then GetInfo (command-I) and Choose to find the bang.c. Close the Info window. Modify bang.c by double clicking on the file name.

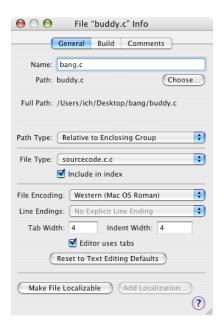

- 14. Build (command-B).
- 15. Launch Max/MSP.
- 16. If first time, select Options menu then File Preference... add your Desktop to Other Folders, so that Max/MSP will be able to find the bang object (bang.mxo, which is in build/Development subdirectories under the project directory).
- 17. Create a new patcher and create a new object box. Type the object name (bang) into the box and the external object will be created.
- 18. Note that if you make changes to the object by rebuilding, then Max/MSP must be restarted. You do not have to do this if you change the name of the object, to say, bang1. You can change the name by changing the Base product name (via command-option E). An alternative to get to the Target window is to double-click on the target name (bang).

```
// bang.c -- A very simple Max external object.
       Outputs a bang when a bang is received.
#include "ext.h"
                      // Required for all Max external objects
void *this class;
                     // Required. Global pointing to this class
typedef struct _bang // Data structure for this object
 t_object b_ob;
                     // Must always be the first field; used by Max
 void *b_out;
                     // Pointer to outlet, need one for each outlet
} t_bang;
// Prototypes for methods: need a method for each incoming message
int main(void)
 // set up our class: create a class definition
 setup((t_messlist**)&this_class, (method)bang_new, OL, (short)sizeof(t_bang), OL, O);
 addbang((method)bang_bang); // bind method "bang_bang" to the "bang" message
 return (0);
void *bang new(void)
 t_bang *bang;
 \ensuremath{//} create the new instance and return a pointer to it
 bang = (t bang *)newobject(this class);
 bang->b_out = bangout(bang); // create a bang outlet
 return(bang);
                             // must return a pointer to the new instance
void bang_bang(t_bang *bang)
 outlet bang(bang->b out);
                            // send a bang to the outlet bang->b out
```

Figure 1. Source code for bang.c

# Writing Max External Objects

To create an external Max object, you write a shared library. When you type the name of your object into an empty box in a Max patcher window, its shared library file is opened and its contents loaded into memory. The object is then created and able to receive messages from the Max environment. How your object will respond to the various messages is determined by the code you have written.

Your code for an external Max object will consist of a main function and functions (methods) that respond to specific Max messages sent to your object by the Max environment.

The sturcture of a minimal external object can be divided into four sections:

- intialization
- main()
- definition of the method to create a new object
- · definition of methods that bind to other messages

The intializations consists of the necessary #include files, object structure definition, global variable declarations, and function prototypes. The main function, which is called only once when the user types the name of your object into a box in a Max patcher window for the first time, will define your objects class via setup() function and binds methods that will be used for incoming messges. The only requisite method for any class definition is the method that creates new objects. Within this method, memory for the new object is allocated and inlets and outlets are defined. Finally, methods that respond to other messages and other functions are defined. An explantion of each of these four sections is given below using a very simple object called **bang**, which simply outputs a bang upon a bang input. (See Figure 1 for the complete source code.)

#### The bang object: Initialization

The following lines are required for all objects:

```
#include "ext.h" // Required for all Max external objects
void *this class; // Required. Global pointing to this class
```

The next step is to define a data structure for the **bang** Max object. This structure *must* start with a field called a t\_object. The t\_object contains references to the **bang** object's class definition as well as some other information. It is used by Max to communicate with the **bang** object. The following is the data structure for the **bang** object:

```
typedef struct _bang // Data structure for this object
{
   t_object b_ob; // Must always be the first field; used by Max
   void *b_out; // Pointer to an outlet
} t_bang;
```

It is a Max convention to start the names of each field in the data structure with a lower case letter followed by an underscore (e.g. b out).

After the object's data structure has been declared, the class methods that will respond to Max messages need to be declared. Your object will do its work by responding to messages from the Max environment. Objects commonly receive integer and float messages in their inlets. Your object's methods will process these numbers in some way and then send out messages using the object's outlets.

September 12, 2006 6 9:54 PM

Your code must include methods (functions) that can respond to each message your Max object will receive. The **bang** object will receive a "new" message when someone types its name into a box in a Max patcher window. Therefore it is necessary to provide a method that will handle this message and create a new instance of the **bang** object. The **bang** object is also expected to send out a "bang" message on the outlet, upon a receipt of a "bang" in the left inlet. Methods will have to be written to handle this message. The declaration (prototype) of these methods is shown below.

### The **bang** object: main()

When Max creates your object for the first time, Max will load your external object into memory and create the first instance of your class. At this time, Max will call your external's main function once and only once. The main function specifies how your object should be initialized. The main function needs to do the following:

- Set up your class: allocate memory for the object and specify methods for the creation of instances of your object.
- Define messages that the object can respond to and bind each message to a method.

Here is the main() function of the bang object:

```
int main(void)
{
    // set up our class: create a class definition
    setup((t_messlist **) &this_class, (method)bang_new, 0L, (short)sizeof(t_bang), 0L, 0);
    addbang((method)bang_bang); // bind method "bang_bang" to the "bang" message
    return (0);
```

The setup function creates a definition of the **bang** object class, which will be used by the bang\_new method to create new instances of the **bang** object. In the above call to the setup function for the **bang** object, this\_class is the global variable declared at the beginning of the code. The second argument, bang\_new, is a pointer to the instance creation method bang\_new. This is the method that will be called when the object receives a "new" message from the Max environment. Since the **bang** object does not require any special memory cleanup when it is removed from the Max environment, OL is used in place of a pointer to a bang\_free method. The memory occupied by the **bang** object and all of its inlets and outlets will be removed automatically by Max.

The next argument to setup allocates memory for the class. In this example, sizeof(t\_bang) is used to determine the number of bytes of memory needed. Since we are not creating a user interface object, the next argument to menufun will be 0L. The final 0 indicates that there is no argument to this object.

As mentioned above, the code must provide a method for each message you want to respond to. In the main function, each method should respond to the message with the functions: addint, addinx, addbang, addmess, addft, or addftx. Since the **bang** object only responds to the "bang" message, only one method, bang\_bang, is needed. In order to bind the bang\_bang method, which will output a "bang", to a "bang" input message, we use the routine addbang (bang bang).

September 12, 2006 7 9:54 PM

### The **bang** object: The object creation function

When a user creates a new instance of your object by typing the name bang into a box in a Max patcher window, opening a file with your object already in it, or by cutting and pasting your object, your object will receive a "new" message. This is a request to your creation method to create an object that is an instance of your class. The creation function then handles any arguments that were typed in the box in the Max patcher window, initializes data fields, and creates the object's inlets and outlets. Finally, the creation function returns a pointer to the new instance of the object. These actions are shown in the method bang new listed below.

```
void *bang_new(void)
{
   t_bang *bang;

   // create the new instance and return a pointer to it
   bang = (t_bang *)newobject(this_class);
   bang->b_out = bangout(bang); // create a bang outlet
   return(bang); // must return a pointer to the new instance
```

The function, newobject, is used to create a new instance of the class **bang.** The argument, this\_class, is the global variable that points to this class. This pointer was set by the setup function in the main function.

When your object is created, Max automatically creates one inlet, but other inlets and outlets must be explicitly defined. Using the bangout function, an outlet (that only outputs "bang" messages) will be created and returns a pointer, which will be stored in the object's data field b out.

Finally, bang, the pointer to the new instance of our object that was returned by the call to newobject, must be returned from the function bang new.

Now we have a new instance of our object represented as a "bang" box in a Max patcher window. It is now waiting to receive "bang" messages that will cause its method to do the specified operation, namely, ouput a "bang". We will now examine how this is done.

# The bang object: Handling the "bang" message

```
void bang_bang(t_bang *bang)
{
   outlet_bang(bang->b_out); // send a bang to the outlet bang->b_out
}
```

When a "bang" message arrives at the object's left inlet, the bang\_bang function (method) is called. This happens, because in the main() the "bang" message, was bound to this function bang\_bang() by the function:

```
addbang((method)bang_bang);
```

The bang\_bang method simply sends a "bang" messages via the outlet. The method calls the Max function outlet\_bang to cause the "bang" to be output. In the object creation function, bang\_new (see above), an outlet was created for this object with the statement:

```
bang->b_out = bangout(bang);
```

This function returned a pointer to the object's outlet which we stored in the struct field bang->b out.

September 12, 2006 8 9:54 PM

### The diff object: Inlets and arguments

A simple object **diff** will be used to introduce how to add inlets and arguments to your object. This object basically functions as the Max built-in "-" object. It outputs the difference of two integers: the number coming in on the left inlet minus the number stored in the object which can be either specified via the right inlet or in the argument inside the object's box. The source code is shown in Figure 2.

```
/*diff.c -- 97/03/24 IF (based on Dale Stammen's diff)
              98/01/14 for PowerPC only
**This external defines an object similar to the standard "-" Max object.
**The diff object has 2 inlets and 1 outlet. Left inlet accepts bang and integers,
**right inlet accepts integers, and outlet outputs the difference of the 2 inputs.
#include "ext.h" // Required for all Max external objects
void *this class;
                       // Required. Global pointing to this class
typedef struct _diff // Data structure for this object
  t_object d_ob; // Must always be the first field; used by Max long d_valleft; // Last value from left outlet
                      // Last value from right outlet
  long d_valright;
  long d_valtotal; // Value to be sent to outlet void *d out: // Pointer to outlet need on
  void *d_out;
                      // Pointer to outlet, need one for each outlet
} t_diff;
// Prototypes for methods: you need a method for each message you want to respond to
void *diff_new(long value);
                                            // Object creation method
void diff_int(t_diff *diff, long value); // Method for message "int" in left inlet
void diff_in1(t_diff *diff, long value); // Method for message "int" in right inlet
void diff bang(t diff *diff);
                                            // Method for bang message
int main(void)
                       // main receives a copy of the Max function macros table
  // set up our class: create a class definition
  setup((t messlist **) &this class, (method)diff new, OL, (short)sizeof(t diff),
           0L, A_DEFLONG, 0);
  addbang((method)diff bang); // bind method "diff bang" to the "bang" message
  addint((method)diff int);
                               // bind method "diff int" to int's received in the left inlet
  addinx((method)diff_in1,1); // bind method "diff_in1" to int's received in the right inlet
  return (0);
}
                ******************
diff_new(long value)
             value -- the integer from the typed argument in the object box
description: creates a new instance of our class diff. Called once when the external
                object is loaded.
             pointer to new instance
returns:
                         *******************
void *diff_new(long value)
  t_diff *diff;
  diff = (t diff *)newobject(this class); // Create new instance and return a pointer to it
  diff->d valright = value; // Initialize the difference value
  diff->d_valleft = 0;
  diff->d_valtotal = -value;
  diff->d_out = intout(diff); // Create our outlet
```

```
intin(diff, 1);
                         // Create the right inlet
 return(diff);
                         // Must return a pointer to the new instance
     *************************
diff_int(t_diff *a, long value)
          diff - pointer to t_diff object
value - value received in the inlet
description: substracts the right value with the incoming value. Stores the new left inlet
                value as well as the total and outputs the total.
void diff_int(t_diff *diff, long value)
 diff->d valleft = value; // Store the value received in the left inlet
 diff->d_valtotal = diff->d_valleft - diff->d_valright; // Subtracts the right inlet
                                                   // value from the left
 diff_bang(diff); // Call bang method right away since it's the left inlet
/**********************************
diff in1(t diff *diff, long value)
          diff - pointer to our object
          value - value received in the inlet
description: stores the new right value, calculates and stores the new difference between
             the left and right value
returns: nothing
******************
void diff_in1(t_diff *diff,long value)
 diff->d_valright = value;
                          // Store the value
 diff->d_valtotal = diff->d_valleft - value; // Update new difference
/**********************************
diff bang(t diff *a)
         diff - pointer to our object
description: method called when bang is received: it outputs the current difference
            of the left and right values
                **********************
void diff bang(t diff *diff)
 outlet_int(diff->d_out, diff->d_valtotal); // put out the current total
```

Figure 2. Source code for the diff object

# The diff object: Initialization

The data structure for the diff object is shown below. Note that three values are stored within the object.

```
typedef struct _diff // Data structure for this object
  t_object d_ob;
                     // Must always be the first field; used by Max
  long d_valleft; // Last value sent to left outlet
long d_valright; // Last value sent to right outlet
  long d_valtotal; // Value to be sent to outlet
  void *d out;
                     // Pointer to outlet, need one for each outlet
} t_diff;
                     In the setup function in main() now has A DEFLONG argument indicating that the
                     object accept one integer argument in the object box.
setup((t messlist **) &this class, diff new, OL, (short)sizeof(t diff), OL, A DEFLONG, O);
                     Three methods are bound with the three types of messages: "bang" in the left inlet,
                     integer entered in the left inlet, and integer entered in the right inlet.
addbang((method)diff_bang); // bind "diff_bang" to the "bang" message
addint((method)diff_int); // bind "diff_int" to int received in the left inlet
addinx((method)diff_in1,1); // bind "diff_in1" to int received in the right inlet
```

### The **diff** object: The object creation function

Unlike the **bang** object above, the diff\_new function is passed an integer argument from the object box that the user may type. The object's variables are initialized, an outlet that output integer is created, and the right inlet, which accepts integers is also created:

```
void *diff_new(long value)
{
    t_diff *diff;

    diff = (t_diff *)newobject(this_class); // Create new instance and return a pointer to it

    diff->d_valright = value; // Initialize the diff values
    diff->d_valleft = 0;
    diff->d_valtotal = value;

    diff->d_out = intout(diff); // Create our outlet
    intin(diff,1); // Create the right inlet
    return(diff); // Must return a pointer to the new instance
```

### The **diff** object: Methods

The diff\_int method is called when an integer comes in on the left inlet. It stores the value in d\_valleft, subtracts that value with d\_valright, storing the result in d valtotal, then calls the diff\_bang\_method to output the result.

```
void *diff_int(t_diff *diff, long value)
  diff->d_valleft = value;
                             // Store the value received in the left inlet
  diff->d_valtotal = diff->d_valleft - diff->d_valright; // Subtract right inlet value
                                                          // from the left
                             // Call bang method right away since it's the left inlet
  diff bang(diff);
                 The diff in1 method is called when an integer comes in on the right inlet. It stores
                 the new value in d_valright then updates the val_total.
void *diff_in1(t_diff *diff, long value)
  diff->d valright = value;
                                         // Store the value
  diff->d_valtotal = diff->d_valleft - value; // Update new total
                 The diff bang method is called when a "bang" comes in the left inlet or,
                 indirectly via diff int method, when an integer comes in the left inlet.
void *diff_bang(t_diff *diff)
```

### The diff\_assist object: Adding to the Max's New Object list and assistance messages

Two enhancements will be added to the **diff** object: the object (**diff\_assist**) will be included in the Patcher's New Object list and the assistance messages, which appears when the mouse is pointed at object's inlets and outlets. The complete listing of **diff\_assist** object is in Figure 3.

To make an entry in the New Object list is very simple. All you need to do is to include the following function in your main():

In order to add the assistance messages, a method must be defined, which must be bound to the Max message "assist". The binding is done in the main() as follows:

### The diff\_assist object: diff assist method

In the argument list for **diff\_assist**, diff is a pointer to our object, b is a pointer to the object's box in the Max patcher window. msg will be one of two values: 1 if the cursor is over an inlet or 2 if it is over an outlet. arg is the inlet or outlet number starting at 0 for the left inlet. s is where you will copy a C string containing your assistance information.

```
/*diff assist.c -- 97/03/24 IF (based on Dale Stammen's diff)
                  98/01/14 for PowerPC only IF
                  03/09/15 removed the usage of the resource file
**This external object defines an object similar to the standard "-" max object.
**The diff object has 2 inlets and 1 outlet. Left inlet accepts bang and integers,
**right inlet accepts integers, and outlet outputs the difference of the 2 inputs.
#include "ext.h"
                    // Required for all Max external objects
void *this class:
                       // Required. Global pointing to this class
typedef struct diff // Data structure for this object
  t_obj d_ob;
              // Must always be the first field; used by Max
  long d_valleft; // Last value sent to left outlet
  long d_valright; // Last value sent to right outlet
  long d_valtotal; // Value to be sent to outlet
                 // Pointer to outlet, need one for each outlet
  void *d_out;
} t_diff;
// Prototypes for methods: you need a method for each message you want to respond to
void diff_bang(t_diff *diff);
                                        // Method for bang message
void diff assist t diff *diff, Object *b, long msg, long arg, char *s); // Assistance method
int main(void)
  // set up our class: create a class definition
  setup((t_messlist **) &this_class, (method)diff_new, OL, (short) sizeof(t_diff), OL,
        A_DEFLONG, 0);
  addbang(method)diff_bang); // bind method "diff_bang" to the "bang" message
                             // bind method "diff int" to int's received in the
  addint((method)diff_int);
                             // left inlet
  addinx((method)diff_in1,1); // bind method "diff_in1" to int's received in the
                             // right inlet
  addmess((method)diff_assist, "assist", A_CANT,0); // bind method "diff_assist" to
                                                 \ensuremath{//} the assistance message
  finder_addclass("All Objects", "diff_assist"); // add class to the New object list
  return(0);
diff new(long value)
        value -- the integer from the typed argument in the object box
description: creates a new instance of our class diff.
      Called once when the external object is loaded.
returns: pointer to new instance
void *diff new(long value)
  t diff *diff;
  diff = (t diff *)newobject(this class); // Create the new instance
  diff->d_valright = value; // Initialize the values
  diff->d_valleft = 0;
  diff->d valtotal = -value;
  diff->d_out = intout(diff); // Create our outlet
intin(diff,1); // Create the right inlet
                         // Must return a pointer to the new instance
  return(diff);
```

```
/***********************************
diff_int(t_diff *a, long value)
         diff - pointer to t diff object
         value - value received in the inlet
description: subtracts the right value with the incoming value. Stores the new left inlet
         value as well as the difference and outputs the difference.
*******************************
void diff_int(t_diff *diff, long value)
 diff->d_valleft = value; // Store the value received in the left inlet
 diff->d_valtotal = diff->d_valleft - diff->d_valright; // Subtracts right from the left
 diff_bang(diff); // Call bang method right away since it's the left inlet
diff_in1(t_diff *diff, long value)
inputs: diff -- pointer to our object
     value -- value received in the inlet
description: stores the new right value, calculates and stores the
         new difference between the left and right value
void diff_in1(t_diff *diff, long value)
 diff->d_valright = value;
                               // Store the value
 diff->d valtotal = diff->d valleft - value; // Update new difference
diff_bang(t_diff *a)
         diff -- pointer to our object
description: method called when bang is received: it outputs the current
         sum of the left and right values
*******************************
void diff_bang(t_diff *diff)
 outlet_int(diff->d_out, diff->d_valtotal); // simply put out the current total
void diff_assist(a, b, msg, arg, s)
          diff - pointer to t diff object
inputs:
              - pointer to the t_diff object's box
              - specifies whether request for inlet or outlet info
          arg - selected inlet or outlet number
              - destination for assistance string
         S
description: method called when assist message is received: it outputs the correct
         assistance message string to the patcher window
void diff assist(t diff *diff, Object *b, long msg, long arg, char *s)
{ // copy the appropriate message to the destination string
 if (msg == ASSIST INLET)
  switch (arg)
     case 0: sprintf(s, "%s", "Left Operand");
           break:
     case 1: sprintf(s, "%s", "Right Operand");
 }
```

Figure 3 Source code for diff\_assist object

# The absolut object: Float, Atom, and list

Thus far, the only data type we have been using is an integer type, namely long. In this section, we'll introduce the float data type, the Atom data type, and the list, which is an array of Atoms.

The float data type is similar to long except that it involves floating-point numbers. Max provides macros and functions to handle floats very similar to longs, e.g., to add left inlets you would use:

```
addint(long_method);
```

for inlet that accepts long and use:

```
addfloat(float_method);
```

for inlet that accepts float.

An Atom is a special data type (a structure) that allows any of the four data types (long, float, Symbol, Object) used in Max to be stored. Here is how it is defined:

```
union word  /* union for packing any data type */
{
  long    w_long;
  float    w_float;
  t_symbol *w_sym;
  t_object *w_obj;
};

typedef struct atom // and an atom which is a typed datum
{
  short    a_type;  // from the defs below
  union word a_w;
} t_atom;
```

The struct member a\_type specifies what type of data is stored in a\_w, and it could be any of the following:

```
#define A_NOTHING 0 // ends the type list
                     // Type-checked integer argument
#define A LONG
#define A FLOAT
                  2 // Type-checked float argument
#define A_SYM
                   3 // Type-checked symbol argument
                   4 // for argtype lists; passes the value of sym (obsolete)
#define A OBJ
\#define A_DEFLONG 5 // long but defaults to zero
#define A_DEFFLOAT 6 // float, defaults to zero
#define A DEFSYM
                   7 // symbol, defaults to ""
#define A_GIMME
                   8 // request that args be passed as an array
                      // the routine will check the types itself
                   9 // cannot typecheck args
#define A CANT
```

One common place where Atom is used is when an argument of an object could be of different data type, e.g. long or float. In the setup() function arguments are passed as an array of Atoms (which is the list in Max). The A\_GIMME is specified in the type argument of the setup() function:

When the instance creation function is called (in this case, abs\_new), the number of arguments (ac) entered and the array of Atoms (\*av) are passed:

```
void *abs_new(Symbol *s, short ac, t_atom *av)
```

September 12, 2006 16 9:54 PM

```
/*absolut.c -- 02/10/01 IF
** Accepts either integers or floats depending on the argument
** provides assist messages without Resource
#include "ext.h"
                      // Required for all Max external objects
void *this class;
                         // Required. Global pointing to this class
typedef struct _abs // Data structure for this object
                   // Must always be the first field; used by Max
  t object a ob;
  short a_mode; // Integer or float mode
  void *a_out;
                // Pointer to outlet, need one for each outlet
} t_abs;
// Prototypes for methods: you need a method for each message you want to respond to
void abs_int(t_abs *abs, long value); // Method for message "int" in left inlet void abs_flt(t_abs *abs, float value); // Method for message "float" in left inlet
int main(void)
  // set up our class: create a class definition
  setup((t messlist **) &this class, (method)abs new, 0L, (short)sizeof(t abs), 0L,
         A_GIMME, 0);
  addint((method)abs_int); // bind method "abs_int" to int received in the left inlet
  addfloat((method)abs flt); // bind method "abs flt" to float received in the left inlet
  return(0);
void *abs_new(Symbol *s, short ac, t_atom *av)
  t_abs *abs = (t_abs *)newobject(this_class);// Create the new instance
  abs->a_mode = A_LONG; // Initialize the values
  if (ac && av[0].a_type == A_FLOAT)
     abs->a_out = floatout(abs); // Create float outlet
     abs->a_mode = A_FLOAT;
    abs->a_out = intout(abs); // Create int outlet
turn(abs); // Must return a pointer to the new instance
  return(abs);
void abs_int(t_abs *abs, long value)
  if (abs->a mode == A LONG)
   outlet_int(abs->a_out, (value >= 0) ? value: -value);
    outlet_float(abs->a_out, (float)((value >= 0) ? value: -value));
void abs flt(t abs *abs, float value)
  if (abs->a mode == A_LONG)
   outlet_int(abs->a_out, (long)((value >= 0) ? value: -value));
    outlet float(abs->a out, (value >= 0) ? value: -value);
}
```

### The **minimum** object: List

A list in Max is simply an array of Atoms. A list will be used if you declare a method that responds to the "list" message and receive its arguments with A\_GIMME:

```
addmess((method)minimum list, "list", A GIMME, A NOTHING);
```

Then your method, minimum\_list in the example above, will be passed a list. This is done by argc (short) and argv (t\_atom \*). argc is the number of Atoms and argv points to the first Atom in the array. Here is an example:

```
void minimum list(Minimum *x, Symbol *s, short argc, t atom *argv)
```

The Symbol \*s contains the message itself (in this case, "list"). The object **minimum** illustrates use of these data types (see Figure 4).

Notice that we use the struct notation argv[i].a\_type to access the a\_type field. It is also possible to use the pointer argv to access the field, i.e.,

(argv + i) ->a\_type. You may choose whatever style suits you best.

In the above example, if the Atom contains a long (i.e., a\_type == A\_LONG), we want to store the argument into our internal Atom list, a\_list as a long. Likewise, if (a\_type == A\_FLOAT) we would store it as a float, and if (a\_type == A\_SYM) we would store the argument as a symbol. Max provides several macros for storing an item into an atom. These are:

```
SETLONG(Atom *a, long number);
SETFLOAT(Atom *a, float number);
SETSYM(Atom *a, Symbol *s);
```

Here are the current macro definitions as they appear in Max #include file "ext\_mess.h".

```
#define SETSYM(ap, x) ((ap)->a\_type = A\_SYM, (ap)->a\_w.w\_sym = (x))
#define SETLONG(ap, x) ((ap)->a\_type = A\_LONG, (ap)->a\_w.w\_long = (x))
#define SETFLOAT(ap, x) ((ap)->a\_type = A\_FLOAT, (ap)->a\_w.w\_float = (x))
```

These macros accomplish two things. First the macro sets the a\_type field of the Atom to the correct type. This means that SETLONG will set the a\_type field of the Atom to A\_LONG, SETFLOAT sets it to A\_FLOAT, and SETSYM sets it to A\_SYM. The macro then puts the long, float, or the pointer to the symbol into the union a\_w. Remember that a pointer to the symbol is stored in the union, and not the actual symbol.

In the above example we used the following line of code to call SETLONG:

```
SETLONG(a->a_list + i, argv[i].a_w.w_long);
```

In this call, a is a pointer to our Object. We use it to access the array of Atoms called a\_list that is in our object's data structure. Since SETLONG requires a pointer to an Atom, we must give it a pointer to the i th Atom in the array. When i == 0, a->a\_list + i is a pointer to the first Atom in the array a\_list. Likewise, if i == 5, a->a\_list + i is a pointer to the 6th Atom in the array.

Notice how we access the long field of the union  $a_w$  in the argv Atom list. We write argv[i] to access the i th Atom in the argv list. argv[i]. $a_w$  accesses the union  $a_w$  field of the struct atom. Finally,  $a_w$ [i]. $a_w$ .wlong accesses the long value stored in the union  $a_w$ . We first access the atom, then the union, and finally the data.

Another way of putting a long value into an Atom is:

September 12, 2006 18 9:54 PM

```
a->a_list[i].a_type = A_LONG;
a->a_list[i].a_w.w_long = 100;
```

Using this method you are responsible for setting the a\_type field yourself.

You can use SETFLOAT the same way as SETLONG. SETFLOAT will set the a\_type field to A\_FLOAT, and place the float value in the float field of the union a\_w (i.e., a\_w.w\_float). To access a float field of an Atom in the argv list in the above example, we write:

```
argv[i].a_w.w_float Or (argv + i)->a_w.w_float
```

Likewise, to access this value in our internal array of Atoms we write:

```
a->a\_list[i].a\_w.w\_float \ Or \ (a->a\_list + i)->a\_w.w\_float
```

```
/* minimum.c -- output the minimum of a group of numbers ----- */
// The type of output (long or float) is determined by the first number in the argument
// If no argument, it defaults to long
// From the Max 3.5 distribution. Slightly modified by IF 97/04/02
// For PowerPC only 98/01/14 IF
// Minor cleanup 02/09/29 IF
// Topics covered: floats, Atoms, lists
#include "ext.h"
void *class;
#define MAXSIZE 32
typedef struct minimum
  t object m ob;
  Atom m_args[MAXSIZE];
  long m count;
  short m_incount;
  short m outtype;
  void *m_out;
} Minimum;
void DoAtomMin(Atom *min, Atom *new);
void minimum_bang(Minimum *x);
void minimum_int(Minimum *x, long n);
void minimum_in1(Minimum *x, long n);
void minimum_float(Minimum *x, double f);
void minimum_ft1(Minimum *x, double f);
void minimum_list(Minimum *x, Symbol *s, short ac, Atom *av);
void minimum_assist(Minimum *x, void *b, long m, long a, char *s);
void *minimum_new(Symbol *s, short ac, Atom *av);
int main(void)
  setup((t_messlist **)&class, (method)minimum_new, 0L, (short)sizeof(Minimum),
        0L, A_GIMME, 0);
  addbang((method)minimum bang);
  addint((method)minimum_int);
  addinx((method)minimum_in1, 1);
  addfloat((method)minimum float);
  addftx((method)minimum_ft1, 1);
addmess((method)minimum_list, "list", A_GIMME, 0);
  addmess((method)minimum_assist, "assist", A_CANT, 0);
  finder_addclass("Arith/Logic/Bitwise", "minimum");
  reutnr(0);
}
```

```
void DoAtomMin(Atom *min, Atom *new) // check to see if new minimum,
                                      // depending on the data types
  if (min->a type == A NOTHING) // At startup set minimum
    *min = *new;
    return;
  if (min->a_type == A_FLOAT) // old is FLOAT
    if (new->a_type == A_FLOAT) // new is FLOAT
        if (new->a w.w float < min->a w.w float)
          min->a_w.w_float = new->a_w.w_float;
    else //new is LONG, old is FLOAT
    {
        if ((float)new->a_w.w_long < min->a_w.w_float)
          min->a_w.w_float = (float)new->a_w.w_long;
    }
  else // old is LONG
    if (new->a_type == A_LONG) // new is LONG
        if (new->a_w.w_long < min->a_w.w_long)
          min->a w.w long = new->a w.w long;
    else // new is float, old is LONG
        if ((long)new->a_w.w_float < min->a_w.w_long)
          min->a_w.w_long = (long)new->a_w.w_float;
}
void minimum_bang(Minimum *x)
  short i;
  Atom themin;
  long res;
  double fres;
  themin.a_type = A_NOTHING;
  for (I = 0; i < x \rightarrow m count; i++)// check if any of the input is a new minimum
    DoAtomMin(&themin, x->m_args + i);
  if (x->m_outtype == A_LONG)
    if (themin.a_type == A_LONG)
       res = themin.a w.w long;
       res = (long)themin.a_w.w_float;
    outlet int(x->m out,res);
  else
    if (themin.a_type == A_FLOAT)
       fres = themin.a_w.w_float;
       fres = (float)themin.a_w.w_long;
    outlet_float(x->m_out, fres);
}
void minimum int(Minimum *x, long n)
  SETLONG(x->m_args,n);
  minimum bang(x);
void minimum in1(Minimum *x, long n)
{
```

```
SETLONG(x->m_args+1,n);
  x->m_count = 2;
void minimum_float(Minimum *x, double f)
  SETFLOAT(x->m_args,f);
  minimum_bang(x);
void minimum_ft1(Minimum *x, double f)
  SETFLOAT(x->m_args+1,f);
  x->m_count = 2;
void minimum_list(Minimum *x, Symbol *s, short ac, Atom *av)
  short i;
  if (ac >= MAXSIZE)
    ac = MAXSIZE - 1;
  for (i = 0; i < ac; i++, av++)
    if (av->a_type == A_LONG)
    SETLONG(x->m_args + i, av->a_w.w_long);
else if (av->a_type == A_FLOAT)
       SETFLOAT(x->m_args + i, av->a_w.w_float);
  x->m_count = ac;
  minimum_bang(x);
}
void minimum assist(Minimum *x, void *b, long m, long a, char *s)
{
  // assist_string(ResourceID, m, a, 1, 3, s);
void *minimum_new(Symbol *s, short ac, t_atom *av)
  Minimum *x;
  x = (Minimum *)newobject(class);
  x->m count = 2;
  if (ac)
    x->m args[1] = *av;
                            // initialize with the first argument
    if (av->a_type == A_LONG)
       x->m_args[0].a_type = x->m_outtype = A_LONG;
       x->m_out = intout(x);
        x\rightarrow m args[0].a w.w long = 0;
       intin(x, 1);
    else if (av->a_type == A_FLOAT)
       x->m_args[0].a_type = x->m_outtype = A_FLOAT;
       x->m_out = floatout(x);
        x->m_args[0].a_w.w_float = 0;
       floatin(x, 1);
    }
  else // if no argument, set to a default
    x->m_outtype = A_LONG;
    intin(x,1);
    x->m out = intout(x);
    SETLONG(x \rightarrow m_{args} + 1, 0L);
    SETLONG(x->m_args, 0L);
  return (x);
```

}

Figure 4. Source code for the minimum object

### More Atoms and list

Max uses Atoms when passing messages between objects. If your object is going to be able to send a list out of its outlet, it will have to use a list of Atoms. Likewise, if you wish to receive lists, or more than 7 typed data in arguments from your object's box in the Max patcher, you will again have to deal with Atoms. Remember, Atoms are simply a struct that have a field of type union that allows them to contain different types of data.

It is now necessary to examine the structure of a message in Max. Consider the following message box:

### play 100 200 2.5 stop

This message box contains 5 items, the symbol "play", the long integers 100 and 200, the float 2.5, and finally the symbol "stop". If this message is sent to your object, your object will actually receive the message "play", followed by a list of 4 atoms containing 100, 200, 2.5 and "stop". In other words, "play" is the message and the remaining items are its arguments. One way to make your object understand this message is to use addmess () in its main function.

addmess(max\_play, "play", A\_LONG, A\_LONG, A\_FLOAT, A\_SYM, 0); // bind method max-play to the "play" message"

or with optional arguments, so that if some of the arguments are not specified by the user, the object will set them to a default values:

addmess(max\_play, "play", A\_DEFLONG, A\_DEFLONG, A\_DEFFLOAT, A\_DEFSYM, 0);

But this approach requires that you always have two longs, a float and a symbol in the right order. You are also limited to a total of seven arguments using this declaration method.

There is another way for your object to receive messages and their arguments. When you declare a method to receive its arguments with A\_GIMME, the arguments will be passed to your object in an argc, argv list. More about this argc, argv stuff later.

In order to tell Max to give you all of the arguments in a message, you bind your method to the message in your main function with the Max function addmess. For example, to bind the method atoms\_play with the above message you would write in your main function:

addmess(atoms\_play, "play", A\_GIMME, 0); // bind method "atoms\_play" to the "play" message"

This call binds the method atoms\_play to the message "play". Whenever the object receives the message "play", Max will call the method atoms\_play and pass it the message and a list of arguments.

A\_GIMME tells Max to pass the message and its arguments without typechecking them. You are now responsible for typechecking them yourself.

You now need to write a method that will be able to receive this message and its arguments. The method atoms\_play would be declared as:

void \*atoms\_play(Example \*a, Symbol \*mess, int argc, Atom \*argv)

September 12, 2006 23 9:54 PM

In this function declaration, a is a pointer to your object, mess is pointer to the message that called this method (in this example the, "play" message). The integer argc is the number of arguments contained in the atom list and argv is a pointer to an array of atoms containing the actual arguments. Up to 65,536 arguments can be received by a method.

If your object receives the message "play 100 200 2.5 stop", Max will call your play function. Your atoms\_play function will receive a pointer to the symbol "play" in mess, the integer 4 in argc, and finally a pointer to a list of atoms containing the values 100 200 2.5 "stop". The code in Figure 5 shows you how to typecheck and access the data in the atom list.

```
#define MAX ARGS 20
typedef struct example
                            // data structure for this object
  Object a_ob;
  Atom a list[MAX ARGS]; // array of Atoms: list
                         // number of Atoms in the list
  int
       a_size;
} Example;
void *atoms play(Example *a,int argc, Atom *argv)
  int i;
  a->a size = argc;
  if (a->a size > MAX ARGS)
    a->a_size = MAX_ARGS;
  for(i = 0; i < a->a_size; i++)
                              // type check each argument
    switch(argv[i].a_type)
       case A LONG:
          SETLONG(a->a_list + i, argv[i].a_w.w_long);
          post("argument %ld is a long: %ld", (long)i, argv[i].a_w.w_long);
          break:
       case A FLOAT:
          SETFLOAT(a->a_list + i, argv[i].a_w.w_float);
          post("argument %ld is a float: %f", (long)i, argv[i].a_w.w_float);
          break;
       case A SYM:
          SETSYM(a->a_list + i, argv[i].a_w.w_sym);
          post("argument %ld is a symbol: %s",(long)i, argv[i].a_w.w_sym->s_name);
    }
}
```

Figure 5. Type checking an argc, argv list of atoms

This example receives a list of arguments from Max whenever the object receives the "play" message. It then checks the type of each Atom in the argv list and stores it into an internal array of Atoms. Finally, it reports to the Max window the type and value of the argument.

When working an Atom, you must be able to correctly access its various fields. In Figure 5, we examine the a\_type field of an Atom to determine the type of data contained in the union. As mentioned above a\_type will be either A\_LONG, A\_FLOAT, or A\_SYM. These constants are declared in the Max #include file "ext\_mess.h".

When you want to store a symbol into an Atom, or access a symbol already in an Atom, you must remember that a pointer to the symbol is stored in the Symbol field of the union a\_w. The field in the union a\_w is defined as Symbol \*w\_sym. Therefore, in order to store a symbol into an Atom you store the pointer to the symbol and not the symbol itself. Likewise, when you access a symbol, you need to access what the pointer in the Symbol field points to. In other words, to get at a symbol, there is yet another stage of indirection.

In the above example, we use SETSYM to set the pointer to the symbol contained in the argv list into our internal Atom list a\_list. Therefore, SETSYM wants a pointer to the symbol as its second argument.

```
SETSYM(a->a_list + i, argv[i].a_w.w_sym);
```

Notice how we post the actual symbol to the Max window. We use the following post function:

```
post("argument %ld is a symbol: %s", (long) i, argv[i].a_w.w_sym->s_name);
```

Note that in order to access our actual symbol, we must access what the symbol pointer points to:

```
argv[i].a_w.w_sym->s_name
```

In the Max #include file "ext\_mess.h" a symbol is defined as the following struct:

Therefore, in order to access a symbol in an Atom, first access the Atom, then the union a\_w, then the w\_sym field and finally the s\_name field of the Symbol, i.e., argv[i].a\_w.w\_sym->s\_name.

Now that you have a list of Atoms in your object you can send it to an outlet. To do this you need to create a list outlet using the Max function:

```
Outlet *listout (void *owner)
```

In our example we would create the list outlet in the object's creation function example new.

```
a->a_list_outlet = listout(Example *x);
```

To send the internal list a list out this outlet, one would use the Max function:

```
void *outlet_list(Outlet *x, Symbol *msg, int argc, Atom *argv);
```

We would call this function with the following arguments:

```
outlet_list(a->a_list_outlet, "list", a->a_size, &(a->a_list));
```

where a->a\_list\_outlet is a pointer to the outlet we created with listout, "list" is the message to be sent, a->a\_size is the number of Atoms in the internal Atom list, and &(a->a\_list) is a pointer to the first Atom in this list.

September 12, 2006 25 9:54 PM

# The **mymetro** object: Clock routines

This example uses the **Clock** object (Zicarelli 2003, 55–8), which allows scheduling in Max. The routines associated with the **Clock** objects allow events to happen in the future. This is accomplished by assigning a function to be executed when the clock goes off and indicate when the clock is to go off. More specifically:

- Use clock\_new() to create a Clock object and assign the function to be executed when it goes off.
- Use clock\_delay() to schedule the execution of the clock function in the future relative to current time. Use clock\_fdelay() for floating point version. Use clock unset() to stop the Clock.
- When the Clock is no longer needed, it should be removed with freeobject function.

```
/* Defines the object "mymetro" which is similar to the standard
  "metro" Max object. The metro object has 2 inlets and 2 outlets.
          in left inlet starts metronome
  "stop" in left inlet stops metronome
  integer in right inlet sets tempo in ms
  left output sends bangs at each metronome interval
  right outlet outputs current time
  The object also posts messages to the Max window indicating the current state of
  mymetro.
#include "ext.h"
                   // Required for all Max external objects
void *class;
              // Required. Global pointing to this class
#define DEFAULT_TEMPO 1000
#define MIN TEMPO
typedef struct _metro
                             /* data structure for this object */
                    /* must always be the first field; used by Max */
/* pointer to clock object */
/* tempo in milliseconds */
  t_object m_ob;
  void *m clock;
  long m_interval;
  void *m_bang_outlet; /* pointers to bang outlet */
  void *m time outlet; /* pointers to time outlet */
} t_metro;
void *metro_new(long value);
void metro_in1(t_metro *m, long value);
void metro bang(t metro *m);
void metro_assist(t_metro *m, t_object *b, long msg, long arg, char *s);
void metro_free(t_metro *m);
void metro_stop(t_metro *m);
void clock function(t metro *m);
int main(void)
  /* set up our class: create a class definition */
  setup((t_messlist **) &class, (method)metro_new, (method)metro_free,
         (short)sizeof(t metro), OL, A DEFLONG, O);
  /* bind method "metro_bang" to the "bang" message */
```

```
addbang((method)metro bang);
 /* bind method "metro_in1" to int's received in the right inlet */
addinx((method)metro_in1,1);
  /* bind method "metro stop" to the "stop" message" */
 addmess((method)metro_stop, "stop",0);
/* bind method "metro_assist" to the assistance message" */
  // addmess((method)metro_assist, "assist", A_CANT, 0);
  /* add class to the New object list */
 finder_addclass("All Objects", "mymetro");
 return (0);
}
metro new(long value)
        value - the integer from the typed in argument in the object box
description: creates a new instance of this class metro.
void *metro_new(long value)
  t metro *m;
  m = (t metro *)newobject(class); // create the new instance and return a pointer to it
  if (value > MIN TEMPO)
                           // initialize
                           // save tempo argument from box
   m->m interval = value;
   post("mymetro tempo set to %ld", value);
  else
    m->m_interval = DEFAULT_TEMPO; // set to default tempo
    post("mymetro set to default tempo of %ld ms", DEFAULT_TEMPO);
  m->m clock = clock new(m, (method)clock function); // create the metronome clock
                              // create the right inlet
 m->m_time_outlet = intout(m);  // create right outlet for time
m->m_bang_outlet = bangout(m);  // create left outlet for ticks
  return(m);
/*********************************
metro in1(t metro *m, long value)
inputs: m
         -- pointer to our object
   value -- value received in the inlet
void metro_in1(t_metro *m, long value)
  m->m_interval = value;
                        // store the new metronome interval
  post("metronome tempo changed to %ld", value);
```

```
/******************************
void metro_bang(t_metro *m)
      m -- pointer to our object
description: method called when bang is received: it starts the metronome
void metro_bang(t_metro *m)
 long time;
                  // get current time
 time = gettime();
 clock_delay(m->m_clock, OL); // set clock to go off now
post("clock started at %ld", time);
void metro_stop(t_metro *m)
      m -- pointer to our object
description: method called when myMetro receives "stop" message. Stops the metronome
void metro stop(t metro *m)
 long time;
 outlet_int(m->m_time_outlet, time);
 post("metronome stopped at %ld", time);
void clock_function(t_metro *m)
inputs:
      m -- pointer to our object
description: method called when clock goes off: it outputs a bang to be sent to the
  outlet and resets the clock to go off after the next interval.
        void clock function(t metro *m)
 long time;
 time = gettime(); // get current time
 clock_delay(m->m_clock, m->m_interval); // schedule another metronome click
 outlet_bang(m->m_bang_outlet); // send out a bang outlet_int(m->m_time_outlet, time); // send current time to right outlet
 post("clock_function %ld", time);
metro_free(t_metro *m)
      m -- pointer to our object
description: method called when t_metro objects is destroyed. It is used to free memory
  allocated to the clock.
void metro_free(t_metro *m)
{
 clock_free(m->m_clock); // free the clock memory
```

Figure 6. Source code for mymetro.c

# Writing MSP External Objects

Creating a MSP external object is very similar to creating a Max externals. There are two additional methods you need to create: **perform method** and **dsp method**. To create a Xcode project, copy an existing Xcode project then make two modifications. With the project open, go to Add to Project... under the Project then choose MaxAudioAPI.framework (in /Library/Frameworks).

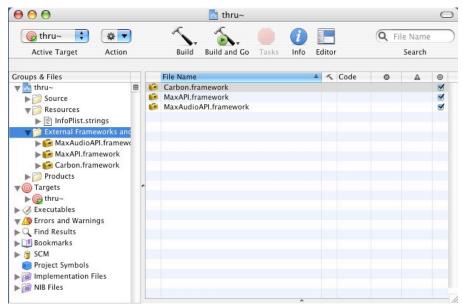

Open the target panel by double-clicking on the target, then choose Search Paths under Settings, click on Headers then click on the + (plus) button to add MaxMSP-SDK/4.5 hearders/c74support/msp-includes as shown below.

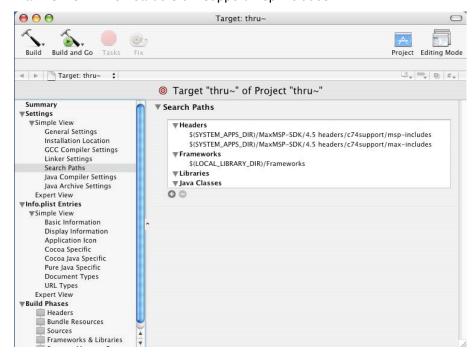

An explanation of how to setup an MSP external is given below using a very simple object called **thru~**, which simply outputs the input. (See Figure 7 for the complete source code.)

```
/# thru~.c
** one channel thru object (a minimal MSP object)
** 99/04/05 IF
** 00/02/21 IF mono only, see thru2~ for the stereo version
* /
                  // Required for all Max external objects
#include "ext.h"
#include "z_dsp.h" // Required for all MSP external objects
void *thru class;
typedef struct _thru // Data structure for this object
    t_pxobject x_obj;
} t thru;
void *thru_new(void);
t_int *thru_perform(t_int *w);
void thru_dsp(t_thru *x, t_signal **sp, short *count);
void main(void)
    setup((t_messlist **)&thru_class, (method)thru_new, (method)dsp_free,
          (short)sizeof(t thru), OL, O);
    addmess((method)thru_dsp, "dsp", A_CANT, 0);
    dsp_initclass();
void *thru_new(void)
 return (x);
void thru_dsp(t_thru *x, t_signal **sp, short *count)
 post("thru~ inlet: %d outlet: %d", sp[0]->s_vec, sp[1]->s_vec);
 post("thru~ size of buffer: %d", sp[0]->s_n);
  dsp_add(thru_perform, 3, sp[0]->s_vec, sp[1]->s_vec, sp[0]->s_n);
t_int *thru_perform(t_int *w)
  t_float *inL = (t_float *)(w[1]);
  t_float *outL = (t_float *)(w[2]);
 int n = (int)(w[3]);
 while (n--)
  *outL++ = *inL++;
 return (w + 4); // always add one more than the 2nd argument in dsp_add()
```

Figure 7. Source code for thru~.c

# The **thru~** object: Initialization

In addition to the required "ext.h," "z\_dsp.h" must be included. z\_dsp.h and other MSP-specific header files can be found in the **MSP #includes** folder.

```
#include "ext.h" // Required for all Max external objects
#include "z_dsp.h" // Required for all MSP external objects
```

The data structure to define a data structure for the MSP object is different from Max objects. The first field in the struct is the t\_pxobject instead of the t\_object. The following is the data structure for the **thru~** object:

```
typedef struct _thru // Data structure for this object
{
    t_pxobject x_obj;
} t_thru;
```

A minimum of three functions must be called in the main(). The first is the setup(), which is same as the call in the Max objects, except that dsp\_free must be passed as parameter to free memory. The message binding function, addmess() is called to bind the system message "dsp" to your dsp method, which will add your perform method to the DSP chain. The message "dsp" is sent to your object whenever the user starts DAC or ADC. Finally, dsp\_initclass() is called to transparently add other methods to your object. As in Max objects, if there are other messages to be bound, it should be done here.

### The thru~ object: New instance creation

In the instance creation function, thru\_new(), a new object is created via the newobject() function. Inlet that accepts signal data is created by the dsp\_setup() function. This function must be called even if your object does not have any signal inlet, in which case 0 should be passed as the second parameter. The signal outlets are created using the outlet\_new() function. Use multiple call to outlet\_new() to create additional outlets. Non-signal inlets, when there are no signal inlets, can be created using the standard functions (e.g. intin, floatin, inlet new).

September 12, 2006 31 9:54 PM

### The **thru~** object: The dsp method

The dsp method will be called via the "dsp" message from MSP when it is building the DSP call chain (when audio is turned on). Your task is to add your perform method to the chain using the dsp\_add(). When MSP calls this function, it is passed the object, an array containing buffers to inlets and outlets defined, and another array that indicates the number of connections to the inlets and outlets. Note that you must add a perform method even if no inlets and outlets are connected.

```
void thru_dsp(t_thru *x, t_signal **sp, short *count)
{
     dsp_add(thru_perform, 3, sp[0]->s_vec, sp[1]->s_vec, sp[0]->s_n);
```

The first parameter in dsp\_add() is the name of your perform method, the second number indicates the number of arguments in the perform method, followed by the arguments, all of which must be the size of a pointer or a long and appears in your perform method as an array of t\_int. The second parameter passed to the dsp method, t\_signal \*\*sp, is an array of pointers to struct t\_signal (defined in z\_dsp.h).

The array is ordered left to right for inlets then left to right for outlets.

### The **thru~** object: The perform method

The perform method is where the actual signal processing take place. The method is added to the DSP signal chain by the dsp method (see above) and will be repeatedly called as long as the audio is on.

```
t_int *thru_perform(t_int *w)
{
   t_float *inL = (t_float *)(w[1]);
   t_float *outL = (t_float *)(w[2]);
   int n = (int)(w[3]);

while (n--)
   *outL++ = *inL++;
   return(w + 4); // always add one more than the 2nd argument in dsp_add()
```

The parameters passed to the perform method are typically pointers to buffers representing the inlets and outlets, and the size of the buffer, which is usually the Signal Vector Size (DSP Status).

### The MSP objects: Summary of events and related functions

As with Max objects, when the user creates the object for the first time, the main() is called once. The <code>object\_new()</code> function is called every time the object is created. The <code>object\_dsp()</code> function is called every time the DAC/ADC is started or sometimes when connection to object is changed, which initiates the building of the DSP chain. Finally, the <code>object\_perform()</code> function is called at every audio interrupt.

# The thru2~ object: Stereo version of thru~

Figure 8 is the source code for the thru2~ object, which is the stereo version of the thru~ object with two inlets and two outlets. Note that in the  $thru2\_new()$ , a flag (x->x\_obj.z\_misc) is set so that inlet and outlet points to two different memory locations. This, in most cases, is not needed or even desired but used here as an illustration. Among the standard MSP object only fft~/ifft~ and tapout` set this flag. When this flag is not set, which is the default, the input and output buffer maybe the same.

```
/* thru2~.c -- two channel thru object
** 99/04/05 IF
** 00/02/21 IF set x->x_obj.z_misc
#include "ext.h"
                   // Required for all Max external objects
#include "z_dsp.h" // Required for all MSP external objects
void *thru2_class;
typedef struct _thru2 // Data structure for this object
    t pxobject x obj;
} t_thru2;
void *thru2 new(void);
t_int *thru2_perform(t_int *w);
void thru2_dsp(t_thru2 *x, t_signal **sp, short *count);
void main(void)
    setup((t_messclass **)&thru2_class, (method)thru2_new, (method)dsp_free,
               (short)sizeof(t_thru2), 0L, 0);
    addmess((method)thru2_dsp, "dsp", A_CANT, 0);
    dsp_initclass();
void *thru2 new(void)
  t_thru2 *x = (t_thru2 *)newobject(thru2_class);
                                       // two inlets
l"); // left outlet
  dsp_setup((t_pxobject *)x, 2);
 outlet_new((t_pxobject *)x, "signal");  // left outlet
outlet_new((t_pxobject *)x, "signal");  // right outlet
  x->x_obj.z_misc = Z_NO_INPLACE;
  return (x);
void thru2_dsp(t_thru2 *x, t_signal **sp, short *count)
  dsp_add(thru2_perform, 5, sp[0]->s_vec, sp[1]->s_vec, sp[2]->s_vec,
           sp[3]->s_vec, sp[0]->s_n);
t_int *thru2_perform(t_int *w)
 t_float *inL = (t_float *)(w[1]);
 t_float *inR = (t_float *)(w[2]);
 t_float *outL = (t_float *)(w[3]);
  t_float *outR = (t_float *)(w[4]);
  int n = (int)(w[5]);
  while (n--)
    *outL++ = *inL++;
    *outR++ = *inR++;
    return (w + 6); // always add one more than the 2nd argument in dsp add()
}
```

Figure 8. Source code for thru2~.c

### The thru2~ object: New instance creation

In the instance creation function, thru2\_new(), a new object is created with two signal inlets by specifying 2 as the second argument of dsp\_setup(). Two outlets are created by calling outlet\_new() twice. As mentioned before the flag x->x\_obj.z\_misc is set (via Z\_NO\_INPLACE, which is defined in z\_proxy.h) to guarantee that the input buffer and output buffer point to different memory locations.

### The thru2~ object: The dsp method

Because there are two inlets and two outlets five arguments must be passed to the perform method. The ordering of sp[] array is inlets left to right then outlets left to right. So that sp[0] points to the left inlet, sp[1] to the right inlet, sp[2] to the right outlet, and sp[3] to the right outlet.

# The **thru2~** object: The perform method

This perform method has two inputs and two outpus.

```
t_int *thru2_perform(t_int *w)
{
    t_float *inL = (t_float *)(w[1]);
    t_float *inR = (t_float *)(w[2]);
    t_float *outL = (t_float *)(w[3]);
    t_float *outR = (t_float *)(w[4]);
    int n = (int)(w[5]);
    while (n--)
    {
        *outL++ = *inL++;
        *outR++ = *inR++;
    }
    return (w + 6); // always add one more than the 2nd argument in dsp_add()
```

# The thru0~ object: No op version of thru2~

Depending on how you connect objects it may be that the input and output buffers are the same, so you don't actually have to do "anything" to have signals go through an object (see Figure 9). Do not assume that this will always be the case, however.

```
/* thru0~.c
** two channel thru object (absolute minimal MSP object)
** 99/04/05 IF
** 00/02/21 IF see thru2~ for the not-in-place version
#include "ext.h"
#include "z_dsp.h"
void *thru_class;
typedef struct thru
    t_pxobject x_obj;
} t_thru;
void *thru new(double val);
t_int *thru_perform(t_int *w);
void thru_dsp(t_thru *x, t_signal **sp, short *count);
void main(void)
    setup(&thru_class, thru_new, (method)dsp_free, (short)sizeof(t_thru), 0L, 0);
   addmess((method)thru_dsp, "dsp", A_CANT, 0);
   dsp_initclass();
}
void *thru_new(double val)
 t_thru *x = (t_thru *)newobject(thru_class);
                                    // two inlets
 return (x);
void thru_dsp(t_thru *x, t_signal **sp, short *count)
 dsp_add(thru_perform, 0);
t_int *thru_perform(t_int *w)
{
   return (w + 1);
```

Figure 9. Source code for thru0~.c

# The **thrugain~** object: signal and non-signal inlets and outlets

The thrugain~ object demonstrates how to combine signal inlets and outlets with non-signal inlets and outlets. The non-signal (bang, int, float, messages) inlets and outlets must appear to the right of signal inlets and outlets. Therefore the order in which the inlets and outlets are created in the new function is strictly obeyed. The non-signal inlet creation methods (initin, floatin) must precede dsp\_setup() and non-signal outlet creation methods (bangout, intout, floatout, etc.) must precede signal's outlet\_new() methods.

```
/* thrugain~.c one signal inlet, one float inlet, one signal outlet, one float outlet
** 02/11/04 IF
* /
                    // Required for all Max external objects
#include "ext.h"
#include "z_dsp.h" // Required for all MSP external objects
void *thrugain class;
typedef struct _thrugain // Data structure for this object
    t_pxobject t_obj;
    t_float t_gain;
    void *t_out; // float outlet
} t_thrugain;
void *thrugain new(void);
t_int *thrugain_perform(t_int *w);
void thrugain_dsp(t_thrugain *x, t_signal **sp, short *count);
void thrugain_float(t_thrugain *x, t_float val);
void main(void)
    setup((t_messlist **)&thrugain_class, (method)thrugain_new, (method)dsp_free,
           (short)sizeof(t thrugain), OL, O);
    addmess((method)thrugain_dsp, "dsp", A_CANT, 0);
    addftx((method)thrugain_float, 9);
                                           // 9 is the maximum, it has to match the number
    dsp initclass();
                                            // in floatin()
void *thrugain new(void)
  t_thrugain *x = (t_thrugain *)newobject(thrugain_class);
  x - > t gain = 1.0;
  floatin((t_pxobject *)x, 9);
                                         // right float inlet
  dsp setup((t pxobject *)x, 1);
                                        // left signal inlet, must come after floatin
  x->t_out = floatout((t_pxobject *)x); // right float outlet
  outlet_new((t_pxobject *)x, "signal"); // left signal outlet, must come after floatout
  return (x);
void thrugain_float(t_thrugain *x, t_float val)
  post("Float in: %f", val);
  x->t_gain = val;
  outlet_float(x->t_out, x->t_gain);
```

```
void thrugain_dsp(t_thrugain *x, t_signal **sp, short *count)
{
   dsp_add(thrugain_perform, 4, sp[0]->s_vec, sp[1]->s_vec, sp[0]->s_n, x);
}

t_int *thrugain_perform(t_int *w)
{
   t_float *inL = (t_float *)(w[1]);
   t_float *outL = (t_float *)(w[2]);
   int n = (int)(w[3]);
   t_thrugain *x = (t_thrugain *)w[4];
   while (n--)
   *outL++ = x->t_gain * *inL++;

   return (w + 5); // always add one more than the 2nd argument in dsp_add()
}
```

Figure 10. Source code for thrugain~.c

### The **thrugain1~** object: using left inlet for both signal and non-signal input

The thrugain 1~ object demonstrates how to use the left inlet for both signal and non-signal input. The following example also accepts bangs.

```
/* thrugailn~.c one signal/float inlet, one signal outlet, one float outlet
** 02/11/05 IF
*/
#include "ext.h"
                   // Required for all Max external objects
#include "z_dsp.h" // Required for all MSP external objects
void *thrugain class;
typedef struct _thrugain // Data structure for this object
    t_pxobject t_obj;
    t_float t_gain;
    void *t_out; // float outlet
} t_thrugain;
void *thrugain new(void);
t_int *thrugain_perform(t_int *w);
void thrugain_dsp(t_thrugain *x, t_signal **sp, short *count);
void thrugain_float(t_thrugain *x, t_float val);
void thrugain_bang(t_thrugain *x);
int main(void)
  setup((t_messlist **)&thrugain_class, (method)thrugain_new, (method)dsp_free,
         (short)sizeof(t thrugain), OL, O);
  addmess((method)thrugain_dsp, "dsp", A_CANT, 0);
  addfloat((method)thrugain_float);
  addbang((method)thrugain_bang);
  dsp_initclass();
  return(0);
void *thrugain new(void)
  t_thrugain *x = (t_thrugain *)newobject(thrugain_class);
  x->t_gain = 1.0;
  dsp_setup((t_pxobject *)x, 1);
                                        // left signal inlet
  x->t_out = floatout((t_pxobject *)x); // right float outlet
  outlet_new((t_pxobject *)x, "signal"); // left signal outlet, must come after floatout
  return (x);
```

```
void thrugain_float(t_thrugain *x, t_float val)
{
  post("Float in: %f", val);
 x->t_gain = val;
 outlet_float(x->t_out, x->t_gain);
void thrugain_bang(t_thrugain *x)
 post("Bang");
  outlet_float(x->t_out, x->t_gain);
void thrugain_dsp(t_thrugain *x, t_signal **sp, short *count)
  dsp_add(thrugain_perform, 4, sp[0]->s_vec, sp[1]->s_vec, sp[0]->s_n, x);
t_int *thrugain_perform(t_int *w)
  t_float *inL = (t_float *)(w[1]);
  t_float *outL = (t_float *)(w[2]);
 \overline{int} n = (int)(w[3]);
  t_thrugain *x = (t_thrugain *)w[4];
 while (n--)
   *outL++ = x->t_gain * *inL++;
 return (w + 5); // always add one more than the 2nd argument in dsp add()
```

Figure 11. Source code for thrugain1~.c

#### The **thrugain2~** object: inlets for both signal and non-signal input

The thrugain2~ object is a stereo thru object that accepts float (and bang) input on both inlets.

```
void *thrugain new(void);
t_int *thrugain_perform(t_int *w);
void thrugain_dsp(t_thrugain *x, t_signal **sp, short *count);
void thrugain_float(t_thrugain *x, t_float val);
void thrugain_bang(t_thrugain *x);
int main(void)
  setup((t_messlist **)&thrugain_class, (method)thrugain_new, (method)dsp_free,
        (short)sizeof(t_thrugain), 0L, 0);
  addmess((method)thrugain_dsp, "dsp", A_CANT, 0);
  addfloat((method)thrugain float);
  addbang((method)thrugain_bang);
  dsp_initclass();
  return(0);
void *thrugain_new(void)
  t_thrugain *x = (t_thrugain *)newobject(thrugain_class);
  x->t gain = 1.0;
  dsp_setup((t_pxobject *)x, 2);
                                           // left signal inlet
  x->t_out = floatout((t_pxobject *)x); // right float outlet
 outlet_new((t_pxobject *)x, "signal"); // middle signal outlet, must come after floatout
outlet_new((t_pxobject *)x, "signal"); // left signal outlet, must come after floatout
  return (x);
void thrugain_float(t_thrugain *x, t_float val)
  post("Float in: %f", val);
  x->t_gain = val;
  outlet float(x->t out, x->t gain);
void thrugain_bang(t_thrugain *x)
  post("Bang");
  outlet_float(x->t_out, x->t_gain);
void thrugain_dsp(t_thrugain *x, t_signal **sp, short *count)
  \label{eq:dsp_add(thrugain_perform, 6, sp[0]->s_vec, sp[1]->s_vec, sp[2]->s_vec, sp[3]->s_vec} \\
          sp[0]->s_n, x);
}
t_int *thrugain_perform(t_int *w)
  t_float *inL = (t_float *)(w[1]);
  t_float *inR = (t_float *)(w[2]);
  t float *outL = (t float *)(w[3]);
  t_float *outR = (t_float *)(w[4]);
  int n = (int)(w[5]);
  t_thrugain *x = (t_thrugain *)w[6];
  while (n--)
  *outR++ = x->t_gain * *inR++;
    return (w + 7); // always add one more than the 2nd argument in dsp_add()
}
```

Figure 12. Source code for thrugain2~.c

### The **thrugain3~** object: inlets for both signal and non-signal input

The thrugain3~ object is a stereo thru object that accepts float (and bang) input on both inlets. It has two signal outlets and two float outlets. It exploits the proxy nature of the signal inlets.

```
/* thrugain3~.c two signal/float inlet, two signal outlets, two float outlets
** separeate gain
** 02/11/05 IF
** 04/10/19 IF use of proxy_getinlet()
*/
#include "ext.h"
                   // Required for all Max external objects
#include "z dsp.h" // Required for all MSP external objects
void *thrugain_class;
typedef struct _thrugain // Data structure for this object
{
    t pxobject t obj;
    t_float t_gainL;
    t_float t_gainR;
    void *t_outL;
                      // float outlet
                  // float outlet
    void *t_outR;
} t_thrugain;
void *thrugain_new(void);
t_int *thrugain_perform(t_int *w);
void thrugain_dsp(t_thrugain *x, t_signal **sp, short *count);
void thrugain_float(t_thrugain *x, t_float val);
void thrugain_bang(t_thrugain *x);
int main(void)
{
    setup((t_messlist **)&thrugain_class, (method)thrugain_new, (method)dsp free,
(short)sizeof(t_thrugain), OL, O);
addmess((method)thrugain_dsp, "dsp", A_CANT, O);
    addfloat((method)thrugain_float);
    addbang((method)thrugain_bang);
    dsp initclass();
  return(0);
void *thrugain_new(void)
  t_thrugain *x = (t_thrugain *)newobject(thrugain_class);
  x->t_{gainR} = x->t_{gainL} = 1.0;
  dsp_setup((t_pxobject *)x, 2);
                                        // left signal inlet
 }
```

```
void thrugain_float(t_thrugain *x, t_float val)
{
            post("Float message on inlet %d: %f ", proxy_getinlet((t_object *)x), val);
            if (proxy_getinlet((t_object *)x) == 1)
              x->t_gainR = val;
              outlet_float(x->t_outR, x->t_gainR);
       else
              x->t_gainL = val;
              outlet_float(x->t_outL, x->t_gainL);
}
void thrugain_bang(t_thrugain *x)
       post("Bang on inlet %d %d", proxy_getinlet((t_object *)x));
       outlet_float(x->t_outR, x->t_gainR);
       outlet float(x->t outL, x->t gainL);
}
void thrugain dsp(t thrugain *x, t signal **sp, short *count)
      \label{eq:dsp_add} $$ dsp_add(thrugain_perform, 6, sp[0]->s_vec, sp[1]->s_vec, sp[2]->s_vec, sp[3]->s_vec, sp[0]->s_vec, sp[0]--s_vec, sp[0]--s_vec, sp[0]
>s_n, x);
t_int *thrugain_perform(t_int *w)
            t_float *inL = (t_float *)(w[1]);
            t_float *inR = (t_float *)(w[2]);
           t_float *outL = (t_float *)(w[3]);
t_float *outR = (t_float *)(w[4]);
      int n = (int)(w[5]);
       t_thrugain *x = (t_thrugain *)w[6];
       while (n--)
               *outL++ = x->t_gainL * *inL++;
               *outR++ = x->t_gainR * *inR++;
            return (w + 7); // always add one more than the 2nd argument in dsp_add()
```

Figure 13. Source code for thrugain3~.c